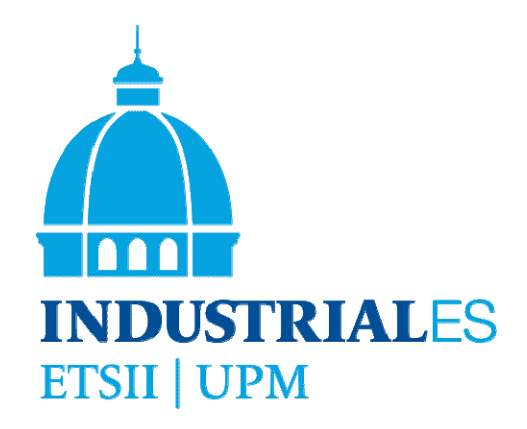

# **Propuestas de software Aulas Cooperativas**

Raquel Martínez, Miguel Ángel Martínez, Pascual Campoy, Camino González, Álvaro García, Miguel Ortega, Gabriel Pinto, Isabel Ortiz, Federico Báez, Guillermo Eiris

### PIE - HERRAMIENTAS SOFTWARE PARA EL APRENDIZAJE EN AULAS COOPERATIVAS

Escuela Técnica Superior de Ingenieros Industriales de Madrid

http://www.etsii.upm.es

### Índice

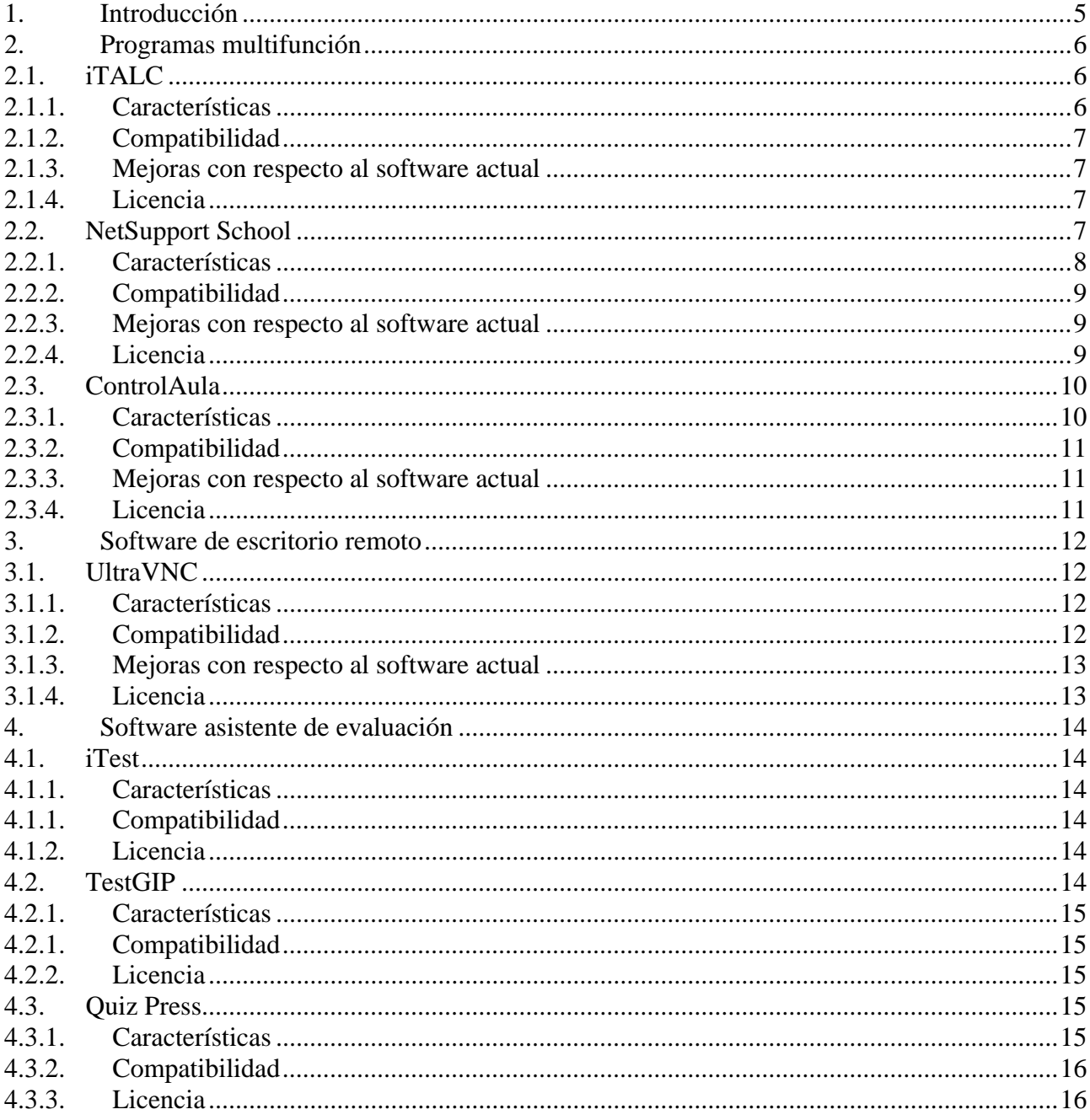

Participantes en el proyecto

Este documento es fruto del Proyecto de Innovación Educativa de título: "Herramientas software para el aprendizaje en aulas cooperativas", financiado por la Universidad Politécnica de Madrid (IE10050541). En su elaboración han colaborado las siguientes personas de la ETSII-UPM: Federico Báez, Pascual Campoy, Guillermo Eirís, Álvaro García, Camino González, Miguel Ángel Martínez, Raquel Martínez, Miguel Ortega, Isabel Ortiz y Gabriel Pinto.

# **1. Introducción**

El software utilizado en las aulas cooperativas es un elemento fundamental en la experiencia enseñanza-aprendizaje que éstas proporcionan.

Las necesidades de software de las aulas cooperativas son, esencialmente, las siguientes:

- Programas de escritorio remoto y visualización de equipos
- Envío y recogida automática de archivos
- Métodos de evaluación con corrección automatizada

Este documento reúne información sobre una selección de aplicaciones que cumplen alguna de estas funciones, o varias de ellas a la vez (programas diseñados para su uso en aulas). Todos ellos están disponibles en español y los hay tanto de licencia gratuita como propietaria.

# **2. Programas multifunción**

### **2.1. iTALC**

El iTALC (Intelligent Teaching And Learning with Computers) es una poderosa herramienta de software didáctico para profesores. Permite ver e interactuar con otros equipos en red de varias formas distintas.

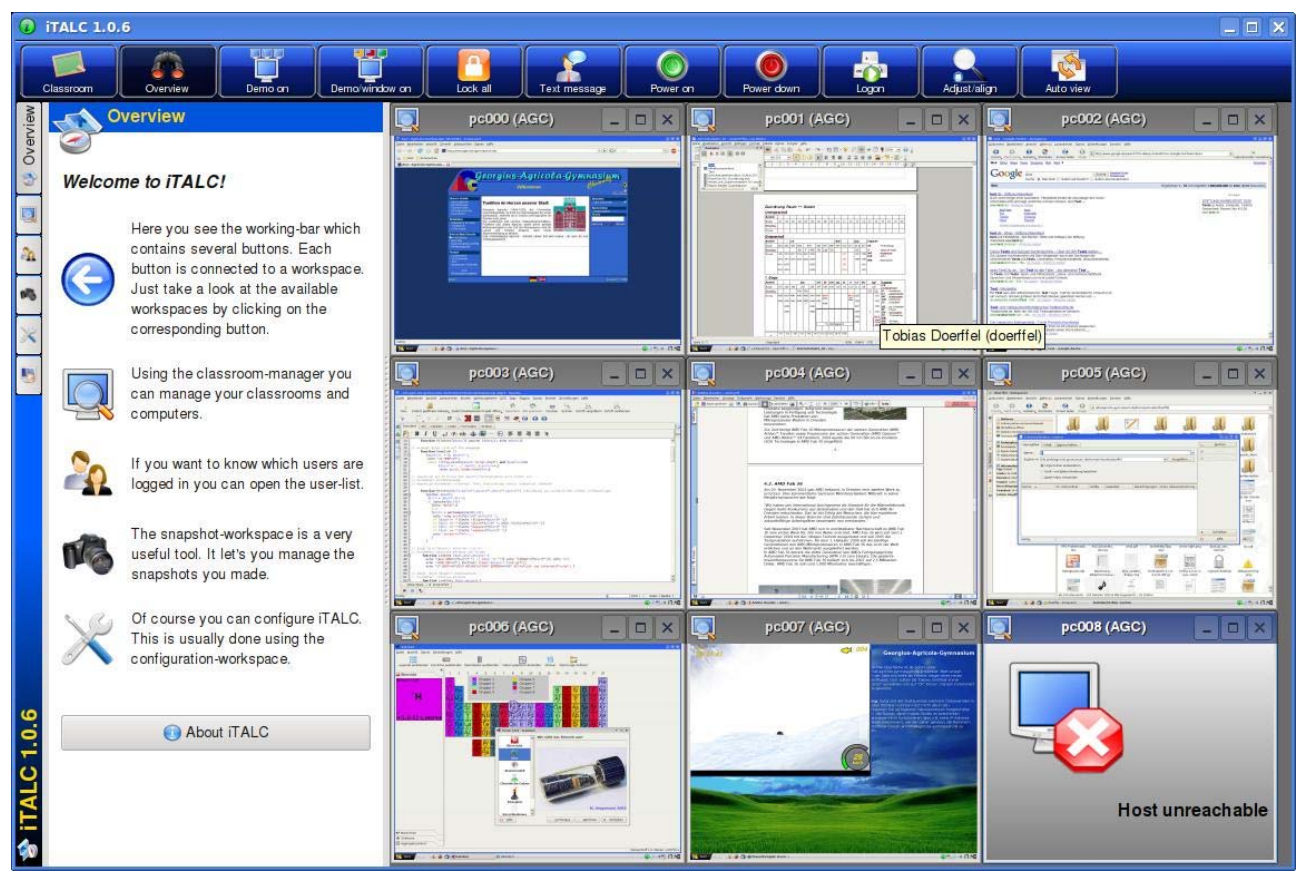

Interfaz del profesor

**Portal web:** http://italc.sourceforge.net/

### **2.1.1. Características**

Las principales funciones de esta aplicación en el ordenador del profesor son:

- **Visualización de pantalla** de otros equipos y toma de capturas de ésta
- **Control remoto** de otros equipos para ayudar o guiar a los alumnos
- Hacer **demostraciones** (en una ventana o pantalla completa). La pantalla del profesor es mostrada en los equipos de los alumnos en tiempo real
- **Bloqueo** del uso de ordenadores para conseguir completa atención sobre el profesor
- Envío de **mensajes de texto** a los alumnos
- **Apagado** y **encendido** remoto de equipos
- Inicio y cierre de sesión remotos
- Ejecución remota de **comandos** y **scripts** en los ordenadores de los alumnos
- **Aprendizaje a distancia**. La tecnología de conexión de iTALC no está limitada a redes de área local (LAN), por lo que se pueden dar lecciones a distancia mediante conexiones de red privada virtual (VPN)

### **2.1.2. Compatibilidad**

El iTALC está disponible para las plataformas Linux y Windows XP. Existe también una versión Beta compatible con Windows 7 y Vista, de la que se espera una versión definitiva.

#### **2.1.3. Mejoras con respecto al software actual**

Este software es más completo que el VNC, ya que ofrece más opciones para el control remoto de otros equipos (encendido/apagado, inicio/cierre de sesión, ejecución de scripts), además de nuevas funciones, como la visualización de la pantalla del profesor en la del alumno, bloqueo de equipos y visualización simultánea de varias pantallas.

Además, el iTALC ofrece una interfaz más moderna e intuitiva, con su respectivo manual explicativo.

#### **2.1.4. Licencia**

Este programa se encuentra bajo licencia GPL (General Public License). Es gratis y de código abierto.

### **2.2. NetSupport School**

NetSupport School es una herramienta de software específicamente diseñada para su uso en aulas. Este programa cubre todas las necesidades de las aulas cooperativas, y provee una gran capacidad de monitorización y control sobre los equipos de los alumnos.

Siendo éste uno de los más populares y completos, **existen otros muchos programas con características prácticamente idénticas** en el mercado de software de gestión de aulas con licencias de pago, como por ejemplo:

- Netop School (www.netop.com/products/education/school.htm)
- Smart Sync (www.smarttech.com/sync)
- $CrossTec$  SchoolVue (www.crosstecsoftware.com/educational/schoolvuemanage.html)
- Net Control 2 (www.netcontrol2.com/)

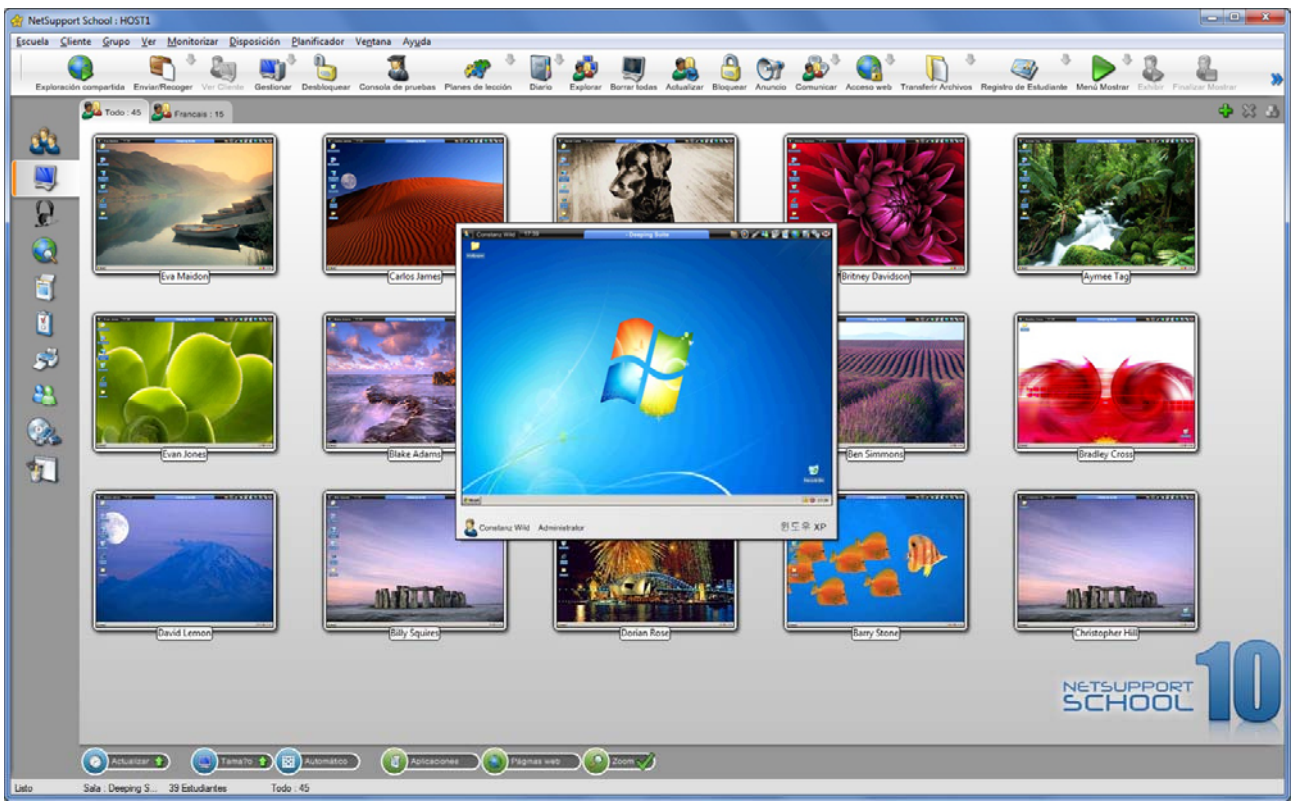

Monitorización en NetSupport School

**Página web:** http://www.netsupportschool.com/

### **2.2.1. Características**

Las principales funciones de este programa son:

- **Encendido** y **apagado** remoto de todos los equipos de la clase
- **Inicio** y **cierre de sesión** de todos los equipos desde el ordenador del profesor
- Bloqueo de ratón, teclado y/o pantalla de los estudiantes mientras se imparte una clase
- Diseño de la distribución física de la clase
- Utilización de **perfiles de profesor** individuales para adaptar el programa a las necesidades de cada uno
- Soporte técnico
- **Gestión** completa de **dispositivos** e impresoras en el resto de equipos (bloqueo de USB, CD, etc.)
- Sistema de perfiles de estudiantes
- **Distribución** y **recogida de archivos** a múltiples ordenadores en una sola acción
- Barra de ayuda en la interfaz de alumno (lección actual, tiempo restante de examen, etc.)
- Modo **mostrar** (muestra la pantalla del profesor, la de otros alumnos, la grabación de una acción, archivos multimedia y presentaciones en equipos seleccionados)
- Herramientas de dibujo (pizarra virtual) para complementar las presentaciones
- Navegación conjunta por internet (sincronización de los exploradores de todos los equipos)
- Chat en grupo o individual
- Modo **monitorización** (visualización individual o simultanea de pantallas, sonido, y/o teclado de alumnos)
- **Control remoto** de equipos
- **Medición**, **control** y **restricción** del uso de aplicaciones y páginas web
- Asistente de diseño muy completo de **encuestas** y **exámenes** con corrección automática instalable en sistemas autónomos
- Soporte inalámbrico

### **2.2.2. Compatibilidad**

NetSupport School, al igual que la mayoría de programas de este tipo, es compatible con Windows 2000, 2003, 2008, XP, Vista y 7.

### **2.2.3. Mejoras con respecto al software actual**

El software de gestión de aulas reúne con creces todas las funciones necesarias en un único programa, lo cual aporta comodidad y eficacia a la enseñanza en las aulas cooperativas.

Además incluye gran cantidad de funciones extra, algunas de ellas especialmente útiles, como el control de dispositivos extraíbles en los equipos de los alumnos o la restricción del acceso a internet.

#### **2.2.4. Licencia**

A diferencia del software actual, la licencia de este software es de pago. Es posible descargar una versión de evaluación de 30 días.

### **2.3. ControlAula**

ControlAula es otro programa diseñado para su uso en aulas que reúne múltiples características útiles además del control remoto de equipos. Está diseñado exclusivamente para su uso en Linux.

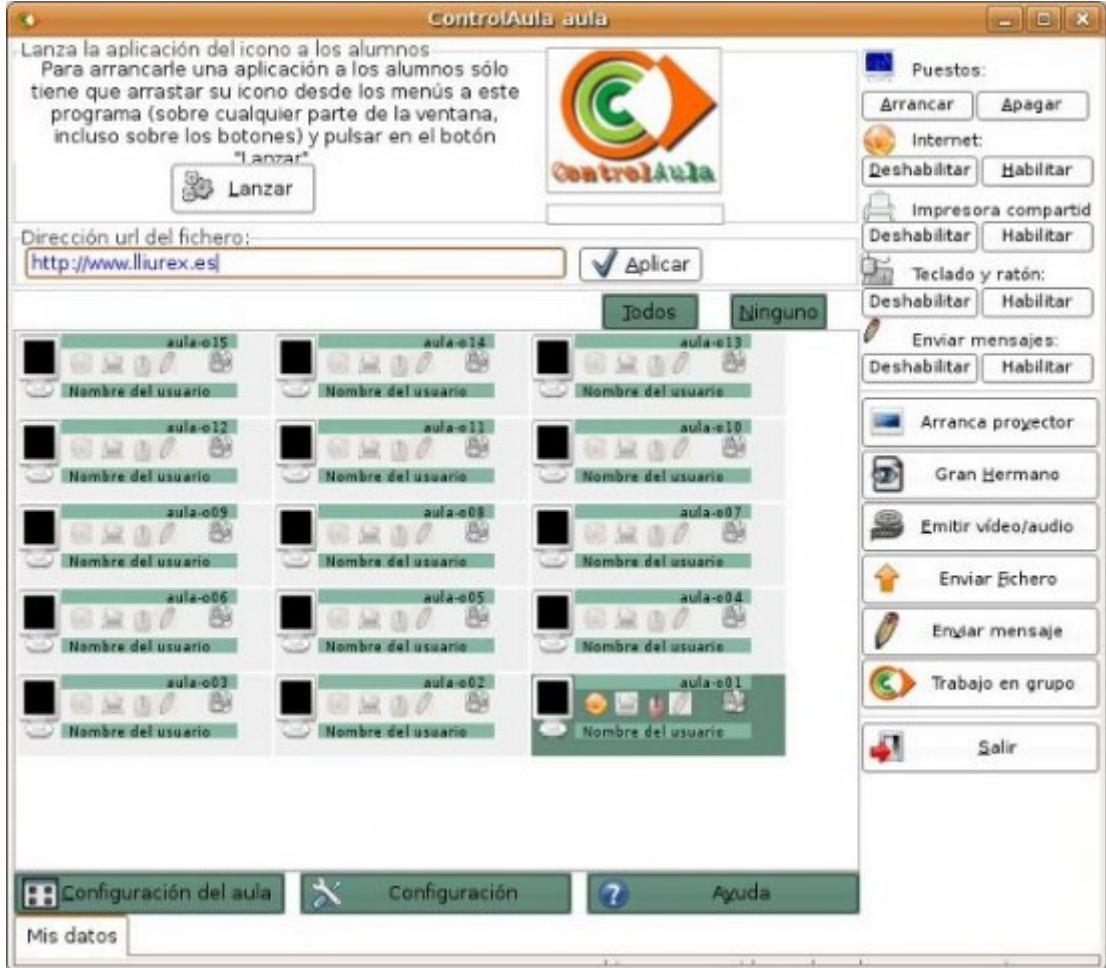

Interfaz de ControlAula

**Página web:** http://www.itais.net/es/index.html

### **2.3.1. Características**

Las principales funciones de este programa son:

- **Encendido** y **apagado** remoto de los equipos de la clase
- **Visualización** y **control** de los equipos de los alumnos
- **Bloqueo** y desbloqueo del acceso a internet
- Ejecución en el equipo de los alumnos del explorador de internet con la página que se desee
- Ejecución en el equipo de los alumnos de cualquier aplicación
- **Envío de archivos** entre alumnos y profesor
- Control del acceso a la impresora del profesor
- Emisión remota de vídeo y audio
- Visualización del escritorio del profesor en el ordenador de los alumnos

Todas estas acciones se pueden hacer de forma individual, sólo a algunos alumnos seleccionados o a todos los alumnos a la vez.

### **2.3.2. Compatibilidad**

ControlAula funciona en distribuciones Linux

#### **2.3.3. Mejoras con respecto al software actual**

Este software reúne varias funciones necesarias en las aulas cooperativas en un solo programa, y es ideal para la utilización de sistemas operativos Linux en clase.

#### **2.3.4. Licencia**

Este programa se encuentra bajo licencia GPL (General Public License). Es gratis y de código abierto.

# **3. Software de escritorio remoto**

### **3.1. UltraVNC**

UltraVNC es un programa de software libre basado en el protocolo VNC (Virtual Network Computing) que permite el acceso remoto a ordenadores mediante una interfaz gráfica fácil e intuitiva.

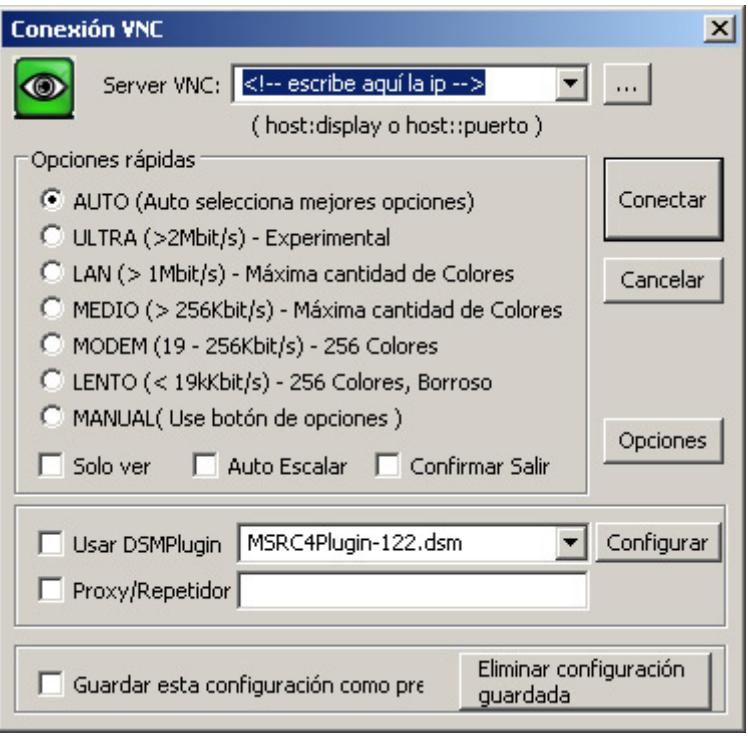

Asistente de conexión de UltraVNC

**Página web:** http://www.uvnc.com/

### **3.1.1. Características**

- **Visualización de pantalla** de otros equipos
- **Control remoto** de otros equipos para ayudar o guiar a los alumnos
- Codificación opcional del flujo de datos entre servidor y cliente
- **Envío** y **Recepción** de archivos
- Applet de Java para ejecutar el programa desde el navegador
- Chat

### **3.1.2. Compatibilidad**

UltraVNC es compatible con Windows 2000, 2003, XP, Vista y 7. Mediante el applet de Java proporcionado por este programa, se puede visualizar, controlar y transferir archivos desde el navegador a cualquier sistema operativo que soporte Java (Linux, Mac OS, etc.).

### **3.1.3. Mejoras con respecto al software actual**

Este software VNC incluye, además de las funciones del programa actualmente utilizado, la posibilidad de transferir archivos, el applet de Java y más opciones de conexión.

#### **3.1.4. Licencia**

Este programa se encuentra bajo licencia GPL (General Public License). Es gratis y de código abierto.

## **4. Software asistente de evaluación**

### **4.1. iTest**

iTest sirve para diseñar de manera sencilla encuestas y exámenes interactivos.

Tiene dos componentes: el cliente, que es la aplicación en la que el alumno rellena el cuestionario, y el servidor, que aloja la base de datos con las respuestas, los diseños y estadísticas de resultados.

**Página web:** http://itest.sourceforge.net/

### **4.1.1. Características**

- Creación de bases de datos de preguntas y respuestas
- Generación automatizada de tests
- Corrección automática
- Trabajo en red de área local, conexión cliente (alumnos) servidor (profesor)
- Envío instantáneo de resultados al equipo del profesor

### **4.1.1. Compatibilidad**

Compatible con Windows, Mac OS X y Linux.

### **4.1.2. Licencia**

Este programa se encuentra bajo licencia GPL (General Public License). Es gratis y de código abierto.

### **4.2. TestGIP**

TestGIP es un software para la realización de exámenes tipo test con anexos multimedia. El paquete informático se divide en tres módulos o programas diferenciados:

**TestGIP Profesor** permite generar y editar exámenes multimedia tipo test de respuestas múltiples. Incluye la posibilidad de vincular imágenes, vídeos, sonidos y objetos OLE/HTM (compatibles con un navegador web) tanto a las preguntas como a las respuestas.

**TestGIP Alumno** permite examinar a los alumnos con exámenes multimedia tipo test de respuestas múltiples creados con el módulo anterior. Las preguntas y respuestas incluyen los vínculos a las imágenes, vídeos, sonidos y objetos OLE/HTM deseados.

**TestGIP Notas** evalúa los exámenes multimedia tipo test de respuestas múltiples realizados por los alumnos. Incluye la posibilidad de generar estadísticas, corregir la evaluación, publicar y exportar las notas en diferentes formatos.

**Página web:** http://personales.upv.es/arodrigu/TestGIP/

### **4.2.1. Características**

- Creación y edición de exámenes con preguntas de varios tipos
- Ficha con datos de la asignatura y evaluación
- Posibilidad de crear diferentes exámenes mediante la opción de aleatoriedad (para evitar la copia en una sala de ordenadores)
- Posibilidad del control del tiempo máximo para la realización del examen
- Trayectoria de retorno para la recogida de exámenes
- Capacidad de vincular tanto a respuestas como a preguntas enlaces web a archivos html, gifs, jpg, vídeos y ficheros soportados por IExplorer 5.x
- Capacidad de trabajo en red de área local
- Encriptado de seguridad de los exámenes del profesor y de los alumnos
- Corrección automática
- Estadísticas (pregunta/respuesta + acertada/+fallada, mejor/peor alumno, alumno más próximo al aprobado, % de aprobados, etc.)
- Gráficas y listados por pregunta/respuesta/alumno.

### **4.2.1. Compatibilidad**

Compatible con Windows 95 o superior

### **4.2.2. Licencia**

La licencia de este software es de pago. Es posible descargar una versión de evaluación de 30 días.

### **4.3. Quiz Press**

Quiz Press es una herramienta que permite crear exámenes y tests en formato HTML compuestos por preguntas de varios tipos. El alumno realiza el test en el navegador y éste se corrige automáticamente, enviando los resultados al profesor.

**Página web:** http://www.solrobots.com/quizpress

### **4.3.1. Características**

- Creación y edición de exámenes en formato HTML con cuestiones de numerosos tipos
- Opción de aleatoriedad
- Corrección automática
- Adición de todo tipo de contenido multimedia a las preguntas
- Envío de resultados al profesor mediante correo electrónico encriptado

### **4.3.2. Compatibilidad**

Compatible con Windows 2000 o superior y Mac OS X 10.1 o superior.

### **4.3.3. Licencia**

La licencia de este software es de pago. Es posible descargar una versión de evaluación.